## **Montag, 8.2.2021**

#### **Mathematik**

Letzte Woche haben wir proportionale Zuordnungen besprochen. Ihr solltet jetzt alle wissen, was damit gemeint ist! Wenn nicht, meldet euch bei mir, damit ich es euch noch mal erklären kann.

Heute möchte ich euch zeigen, wie man den Graphen von proportionalen Zuordnungen zeichnet.

Zunächst einmal brauchen wir eine Zuordnung:

*In einem Elektronikgeschäft kostet ein Laptop 500 €. Es gibt keinen Mengenrabatt, falls man viele Laptops kaufen möchte.*

Hier handelt es sich um eine proportionale Zuordnung. Zugeordnet wird:

Menge Laptops  $\rightarrow$  Preis  $\epsilon$ 

Wenn du die doppelte Menge Laptops kaufst, musst du den doppelten Preis zahlen.

Wenn du die vierfache Menge Laptops kaufst, musst du den vierfachen Preis zahlen.

und so weiter…

Ich möchte euch jetzt zeigen, wie man zu dieser proportionalen Zuordnung den Graphen zeichnet. Auf den nächsten Seiten wird wieder Schritt für Schritt erklärt, wie man vorgeht.

**Ihr müsst die Blätter nicht unbedingt ausdrucken. Zum Lernen könnt ihr sie auch auf dem Computer speichern.**

1) Zeichne ein Koordinatensystem und beschrifte die Achsen. Überlege dir eine sinnvolle Beschriftung! Bei dem Preis macht es hier keinen Sinn, pro Zentimeter einen Euro zu nehmen, wir bräuchten sonst ja ein riesiges Koordinatensystem. Hier machen zum Beispiel 500 € pro Zentimeter Sinn. **Vorsicht**: Die Schritte müssen gleichmäßig sein. Wenn wir beim ersten Zentimeter 500 € hinschreiben, müssen wir beim zweiten Zentimeter 1000 € nehmen, sonst funktioniert es nicht.

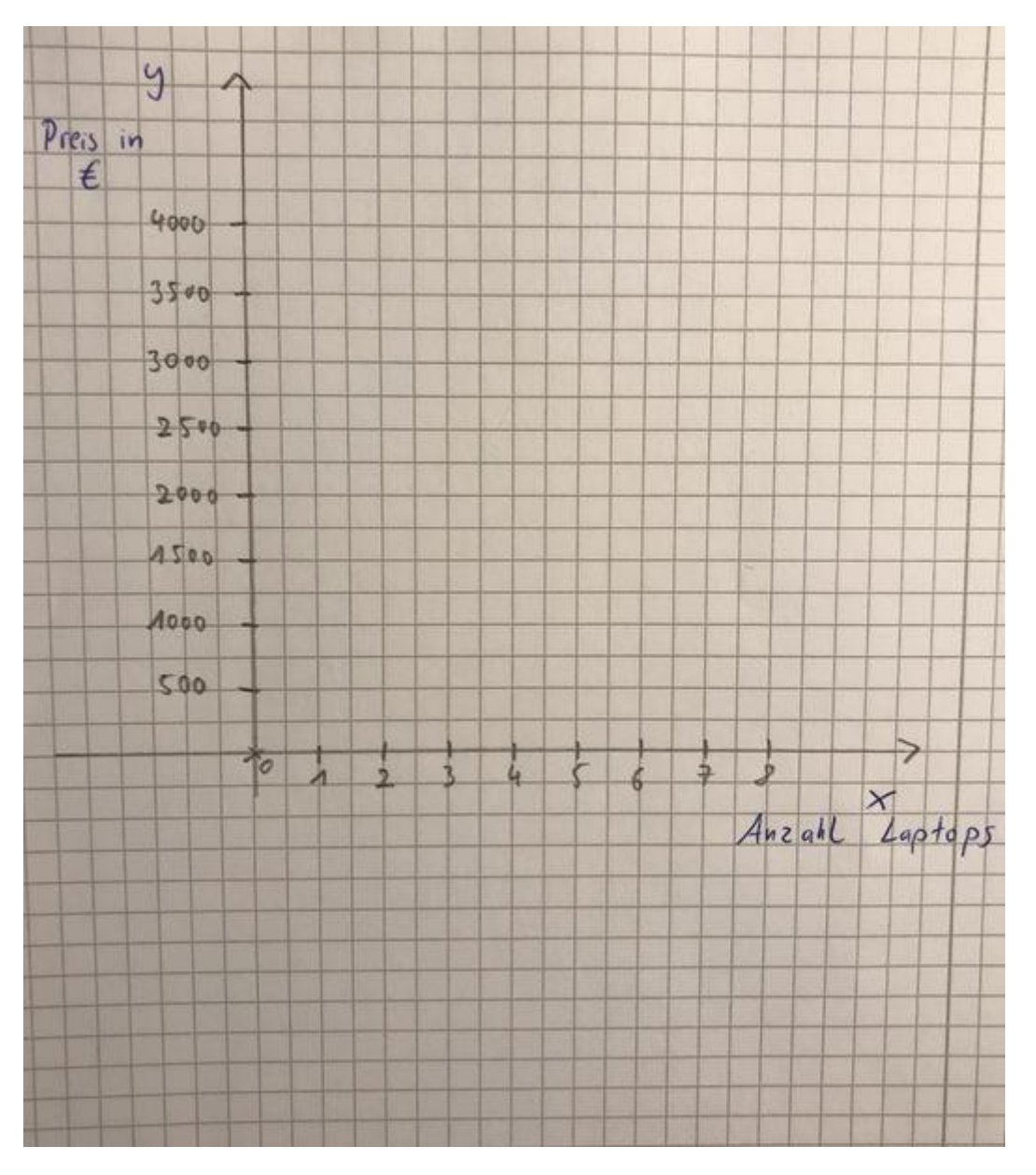

2) Um den Graphen zu zeichnen, brauchst du nur ein Wertepaar einzuzeichnen: Ich habe mich für 3 Laptops ≙ 1500 € entschieden.

Zeichne dieses Wertepaar als Punkt in dein Koordinatensystem.

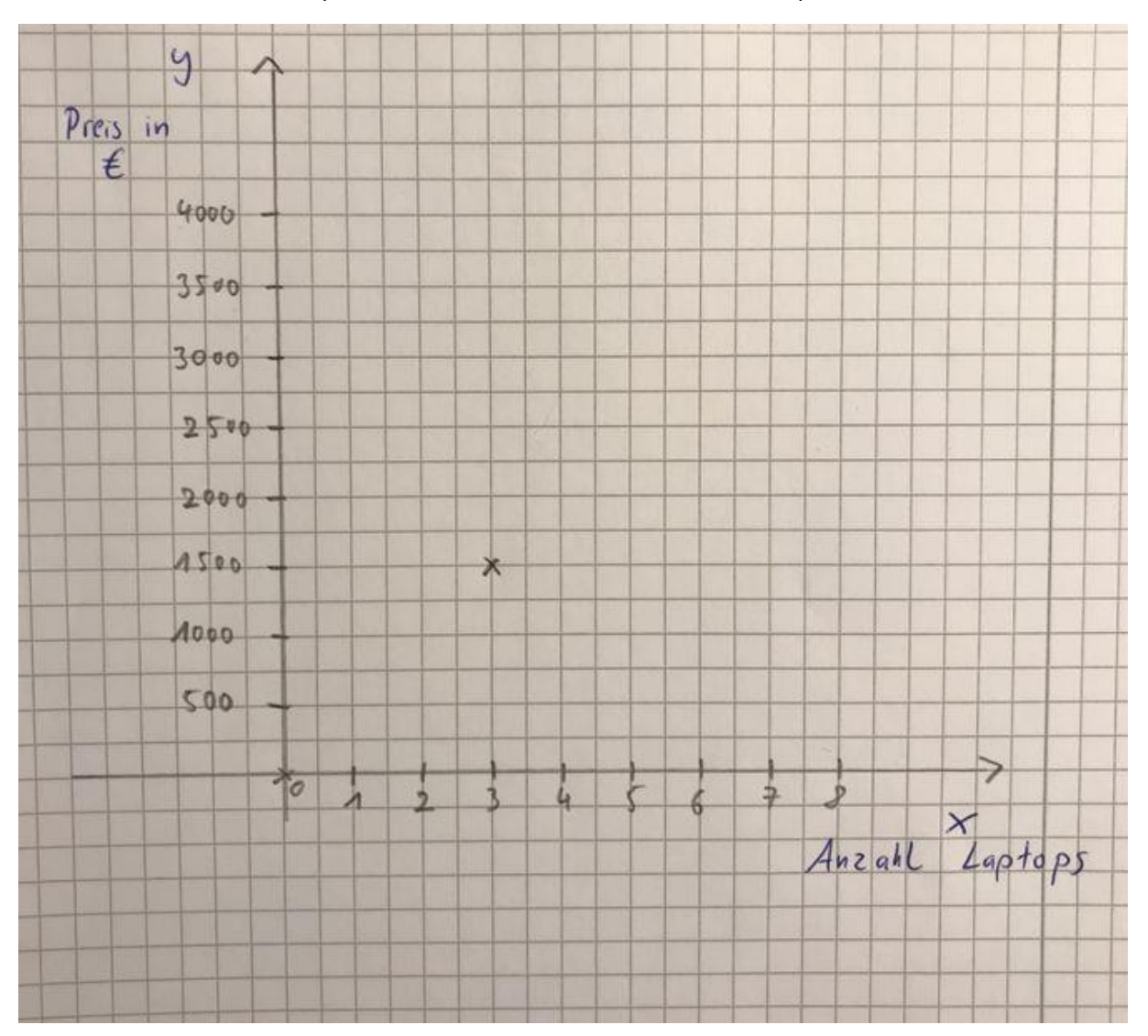

3) Dann zeichnet man einfach **ordentlich** eine gerade Linie durch diesen Punkt vom Punkt 0 aus.

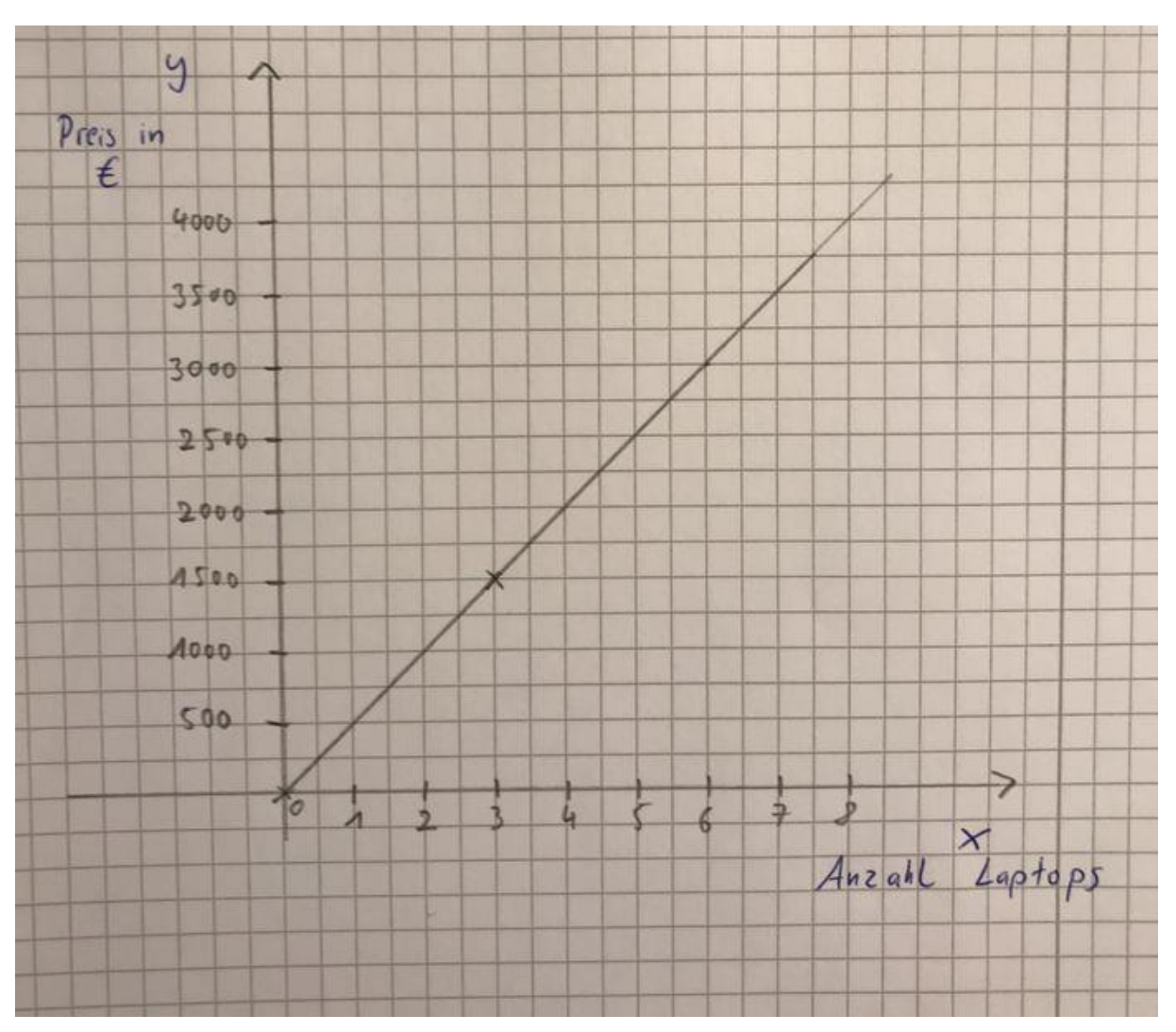

4) Die restlichen Werte könnte man jetzt auch mit Hilfe von dem Graphen ablesen: Hier ein Beispiel, wie man den Preis für 6 Laptops abliest. Es sind 3000 €.

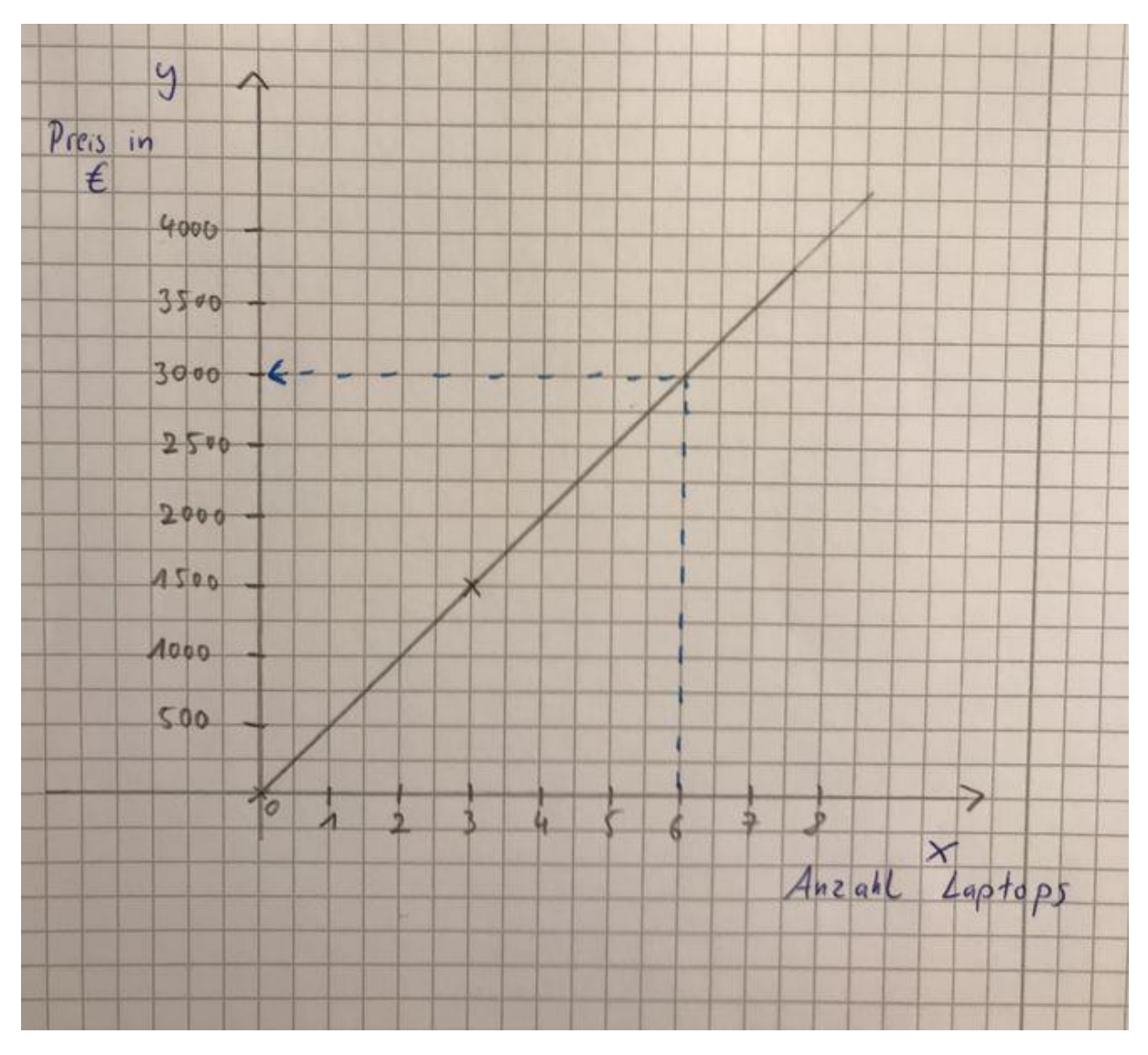

Jetzt bist du dran: Probiere es einfach mal aus, diese Zuordnung auf einem Blockblatt Schritt für Schritt nachzuzeichnen. Bei Problemen melde dich!

Wie ihr seht, ist das wirklich nicht besonders schwierig, wenn man **konzentriert, ordentlich und genau** arbeitet. Am meisten macht oft die Frage Probleme, wie man die Achsen beschriften soll. Hier müsst ihr immer etwas nachdenken, damit ihr sinnvolle Schritte wählt. Hier ein Beispiel:

*Ein neues Smartphone mit allen Extras kostet 1500 €. Zeichne einen Graphen zu dieser Zuordnung, aus dem ihr den Preis für sieben Smartphones ablesen könnt.* 

→ Hier würde ich auf die x-Achse wieder die Anzahl der Smartphones legen, und zwar in Einser-Schritten (1, 2, 3, 4, 5 , 6, 7…)

 $\rightarrow$  Auf die y-Achse kommt der Preis in  $\epsilon$ . Hier würde ich 1000er-Schritte nehmen. Bei 500er-Schritten bräuchte man schon sehr viel Platz. Der erste Zentimeter wäre also 1000, der zweite Zentimeter 2000, der dritte 3000 und so weiter…

 $\rightarrow$  Dann zeichne ich ein Wertepaar als Punkt ein (z.B. 2 Smartphones  $\triangleq$  3000 €)

 $\rightarrow$  Dann verbinde ich den Punkt mit dem Punkt 0 und zeichne den Graphen so lange, damit man mindestens noch den Preis für sieben Smartphones ablesen kann.

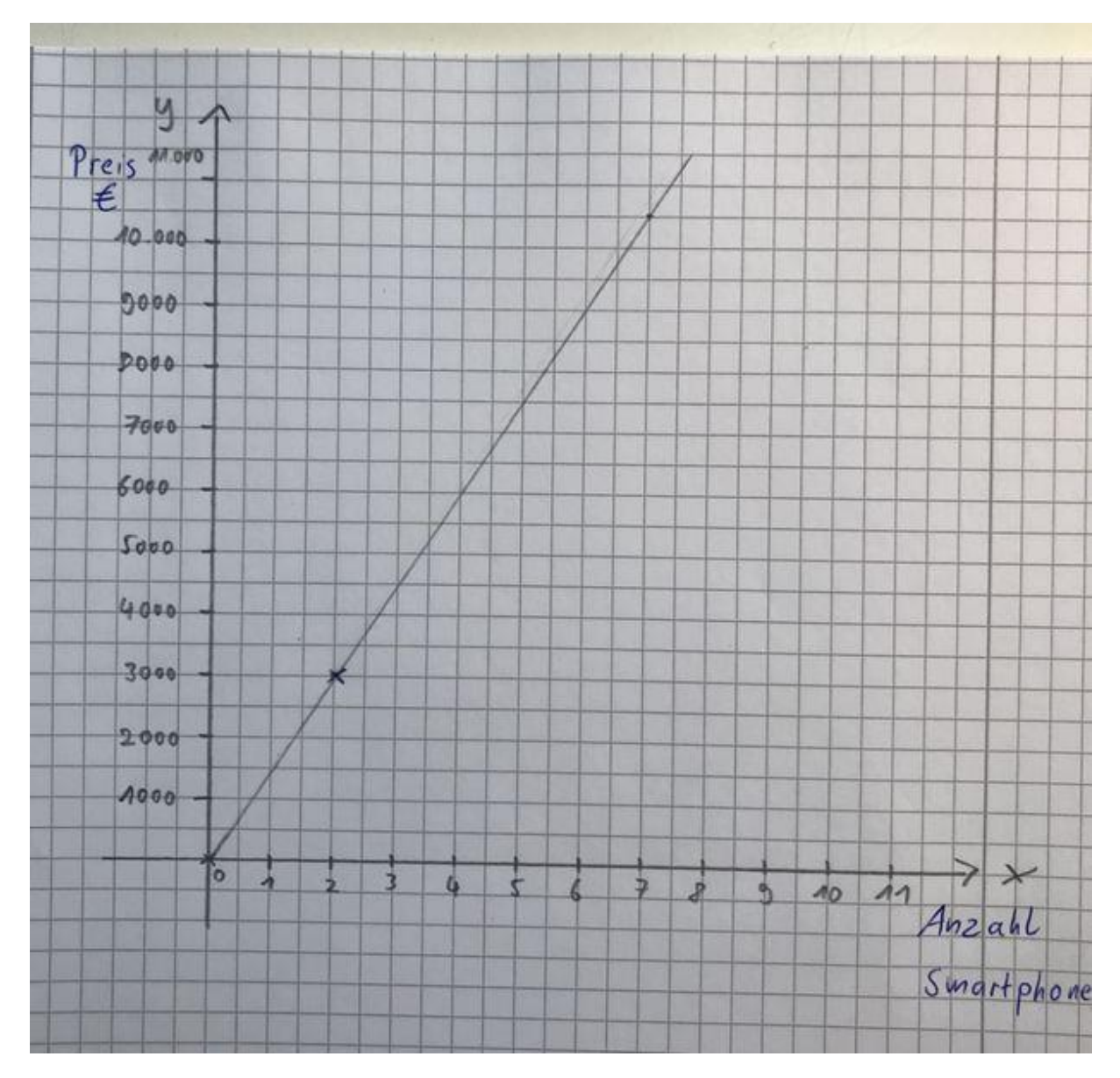

Und so sieht es dann aus:

Wie ihr seht, kann man den Preis für sieben Smartphones ablesen - sie kosten 10.500 €. Falls man den Preis für 12 Smartphones sehen möchte, müsste man aber entweder das Koordinatensystem größer zeichnen oder größere Abstände wählen. Übernehmt jetzt bitte folgenden Eintrag ordentlich (Lineal, Farben, Datum) in euer Merkheft:

## 2. Den Graphen einer proportionalen Funktion zeichnen

**Beispiel**: *Ein neues Smartphone mit allen Extras kostet 1500 €. Zeichne einen Graphen zu dieser Zuordnung, aus dem ihr den Preis für sieben Smartphones ablesen könnt.* 

**Schritt 1**: Zeichne ein Koordinatensystem und beschrifte die x-Achse und die y-Achse sinnvoll!

**Schritt 2:** Suche dir ein Wertepaar der proportionalen Funktion aus und zeichne es in dein Koordinatensystem als Punkt ein, z.B. 2 Laptops kosten 3000 €

**Schritt 3**: Verbinde diesen Punkt mit dem Punkt 0 und du hast deinen Graphen. Zeichne den Graphen so lange, dass du mehrere Werte ablesen kannst.

(Zeichne hier das Koordinatensystem und den Graphen zu dem Beispiel hin. Wie es aussehen soll, siehst du auf der **vorherigen Seite!**)

## **Abschlussübungen für heute:**

Bearbeite die folgenden Aufgaben ins Übungsheft:

1) Eine Cola kostet 2,50 €. Zeichne einen Graphen zu dieser Zuordnung. Überlege dir sinnvolle Schritte auf den Achsen. Man soll den Preis für 6 Colas ablesen können.

2) 30 Schulhefte kosten 15 €. Zeichne einen Graphen für diese Zuordnung. Überlege dir sinnvolle Schritte auf den Achsen! Man soll den Preis für 90 Hefte ablesen können!

#### **Deutsch**

Lies dir noch einmal den Eintrag zu den s-Lauten durch.

Bearbeite dann die folgende Aufgabe in dein Übungsheft:

Schreibe den folgenden Text richtig ab. In die Lücken muss jeweils s oder ss oder ß eingesetzt werden

Überschrift: **Plötzliches Hindernis**

Jeder Autofahrer wei\_, dass er durch ein unvorhergesehenes Ereigni\_\_ manchmal gezwungen ist, ganz plötzlich zu brem\_\_en. Schon bei einem Hasen, der plötzlich über die Stra\_\_e läuft, kann es einem vor Schreck hei\_\_ und kalt werden.

Dem einen gelingt es, vor dem Hinderni\_\_ stehen zu bleiben; der andere kann sein Auto nicht abbrem\_\_en und ri\_\_kiert einen Unfall. Lä\_\_t sich dieses Problem lö\_\_en?

Dazu mü\_\_en wir uns mit zwei Grö\_ en vertraut machen. Die eine hei\_t: Reaktionszeit. Das ist die Zeit, die zwischen dem Erkennen des Hinderni\_\_es und dem Tritt auf die Brem\_\_e vergeht. Die andere Grö\_\_e sind die jeweiligen Stra\_\_enverhältni\_\_\_e. Au\_\_erordentlich schlechte Bodenhaftung herrscht bei Nä\_\_e, Ei\_\_ und na\_\_em Laub. Hier mu\_\_ man wi\_\_en, dass der Brem\_\_weg äu\_\_erst lang sein kann.

Es kann sich also niemand erlauben, nachlä\_\_ig zu fahren, denn der Brem\_\_weg ist mei\_\_tens länger, als man zu wi\_\_en glaubt.

### **GPG**

Wenn man an Landwirtschaft denkt, denkt man vielleicht zunächst einmal an Getreidefelder und Ställe mit Tieren. Das ist auch gar nicht so falsch.

Landwirtschaft bedeutet nämlich die Bewirtschaftung des Bodens und Tierhaltung mit dem Ziel, pflanzliche und tierische Produkte zu gewinnen. Diese Produkte werden dann hauptsächlich als Lebensmittel für den Menschen gebraucht.

Aber die Landwirtschaft ist vielfältig! Landwirte von heute können mehr machen, als nur die Grundlage für Lebensmittel herzustellen. Natürlich macht nicht jeder Landwirt alles, aber es gibt heutzutage viel mehr Möglichkeiten für Landwirte als früher!

Was für vielfältige Möglichkeiten für Landwirte gibt es heute nun? Lies dir die S. 200 und 201 in deinem GPG-Buch durch und bearbeite dann die folgenden Aufgaben in dein Notizheft oder auf ein Blockblatt:

**Aufgabe 1**: Was können moderne Landwirte alles machen? Nenne vier Beispiele.

**Aufgabe 2:** Auf der S. 200 siehst du eine Grafik (200.2). Was ist das Thema dieser Grafik?

**Aufgabe 3**: Erstelle eine Liste von Produkten, die aus verschiedenen Bereichen der Landwirtschaft kommen (Die Bilder auf S. 200/201 helfen dir!). Liste mindestens sechs Produkte auf.

Übernehme dann den Eintrag auf der nächsten Seite ordentlich (Lineal, Farbe, Datum) auf ein Blatt und hefte es in die GPG-Mappe.

# 2. Landwirtschaft ist vielfältig!

Hauptaufgabe der Landwirtschaft:

Landwirtschaft bezeichnet die Bewirtschaftung des Bodens und die Tierhaltung mit dem Ziel, pflanzliche und tierische Produkte zu gewinnen. Daraus werden vor allem (aber nicht nur) Lebensmittel für den Menschen hergestellt.

Mögliche Produkte aus der Landwirtschaft: Getreide, Fleisch, Milch, Eier, Honig, Obst/Gemüse, Holz, Kartoffeln….

In der modernen Landwirtschaft gibt es aber noch viel mehr Möglichkeiten:

- Man kann Energiepflanzen wie Mais für Biogasanlagen anbauen.
- Man kann Energiepflanzen für Biotreibstoff anbauen.
- Man kann Teile seines Landes für Windkraftanlagen vermieten.

…